## **Übungsblatt 3 (HF)**

*Abgabe: bis Mi 27.11.2013; 23:00 Uhr*

## **Aufgabe 1: Schiebepuzzle in HTML5 und JavaScript**

In diesem Übungsblatt soll mit Hilfe von JavaScript und HTML5 ein Schiebepuzzle programmiert werden. Das Schiebepuzzle besteht aus einem 9x9 Gitter, in dem 8 Puzzleteile randomisiert angeordnet werden. Ziel des Spiels ist es, einzelne Teile des Puzzles so zu verschieben, dass das Bild wieder richtig zusammengesetzt wird. Dabei können nur Puzzleteile verschoben werden, die sich neben dem leeren Gitterfeld befinden. Folgende Abbildung zeigt ein Beispiel mit zwei aufeinanderfolgenden Verschiebungen:

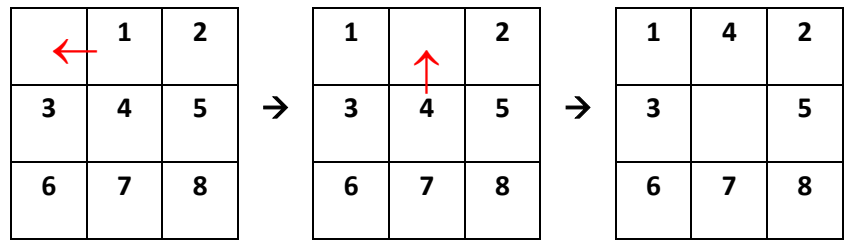

Ihre Abgabe sollte folgende Anforderungen erfüllen:

- Es wird das HTML5 Element *Canvas* verwendet
- Es wird nur eine Bilddatei verwendet (d.h. es wird nicht für jedes Puzzleteil eine eigene Bilddatei erstellt)
- Es wird eine eigene (Javascript-)Klasse für die Spiellogik verwendet
- Verschiebung eines Puzzleteils erfolgt durch einen Mausklick auf das entsprechende Puzzleteil
- Der Nutzer erhält eine Benachrichtigung, wenn er das Puzzle gelöst hat.
- Achten Sie darauf, den Code ausreichend zu kommentieren, damit die Korrektur Ihres Skripts leichter fällt.